#### **Scala, Binary, Machine Arithmetic**

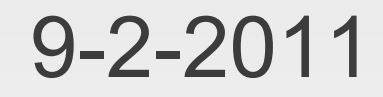

# **Opening Discussion**

- CS majors e-mail list.
- **Minute essay's online.**
- **Minute Essay comments** 
	- Variables (we will get there)
	- **Adding two characters?**
	- **Editing in Windows 7, use Notepad.**
	- You don't have to install Scala on your computer if you always do a remote connection.
	- We will use the REPL to show little things and write scripts to really put stuff together.

## **More Minute Essays**

- When to use a Char.
- You want to stay on top of things. We keep building.
- We are covering a tiny fraction of the possibilities. Unix Power Tools.
- Capabilities of Scala, comparison to Java.
- **Getting out of things.**
- **Repeat vi commands.**
- Math constants in Scala.
- **Moving fast.**
- IcP solutions.

#### **Methods**

- The normal way to call a method in Scala (and most other object-oriented languages) is to put a period after the object and follow it with the method name.
- **The REPL will do tab completion and list** methods for you.
- **Let's look at the methods on some basic types** and try calling them.

## **Arguments**

- Some methods need additional information to work.
- To give this to the method we pass in arguments.
- Arguments are put in parentheses and separated by commas if there is more than one.
- The parentheses are generally optional in Scala if there is no argument.

### **Operator Syntax**

- **All the "operators" in Scala are really just** methods.
- **Scala allows any method with zero or one** arguments to be called with an operator syntax.
- **That means you leave off the dot and the** parentheses.
- **If a method takes no arguments you can call it** without the dot.

## **Bases and Binary**

- **The decimal numbers we use are base 10.** Each digit to the left is a higher power of 10.
- There is nothing special with decimal (other than perhaps we have 10 fingers). Other bases are equally valid.
- **EX Computers use binary numbers to store** everything.
- All digits are 0 or 1 and each position is a higher power of 2.
- **toBinaryString**

## **Binary Addition**

- **Adding binary numbers is very easy. Just do** the long addition that you are used to.
- You will carry a lot more frequently because anything above 1 causes a carry.
- **Let's run through some examples.**
- Consider implications of fixed precision.

## **Negative Numbers**

- $\blacksquare$  We don't have  $a$  in the computer for negative numbers. All we have are 1 and 0. So how do we make negative numbers?
- Remember the definition of negative numbers as additive inverse.
	- $\blacksquare$  a+(-a)=0
- We want to preserve this to keep addition simple.
- This gives us 2s-compliment numbers.

# **Binary Multiplication**

- Multiplying binary numbers works just like long multiplication with decimals, but easier.
- My only recommendation is you only add two numbers at a time and take it in steps.

#### **Hexadecimal**

- **Binary is unwieldy for humans because of the** large number of digits.
- **Hexadecimal (base 16) is commonly used** because it converts nicely to binary, but has few digits.
- **Four bits is a hex digit. Start at the right and** group bits by 4.
- Use letters A-F for numbers 10-15.
- **Hex literals start with 0x**
- **toHexString**

#### **Octal**

- Octal (base 8) is less common than hex, but not uncommon.
- Group bits into groups of three.
- Octal literals and toOctalString().

## **The math Object**

- **For other math functions use methods on the** math object.
- For example, use math.sqrt() to take the square root of a number.

#### **Minute Essay**

- Convert 276 to binary.
- **Enjoy your 3-day weekend.**
- We have our first quiz next class.